## Protože hodně žáků se snažilo "podvádět" při centrování textu a obrázků, ukážeme si správný způsob centrování.

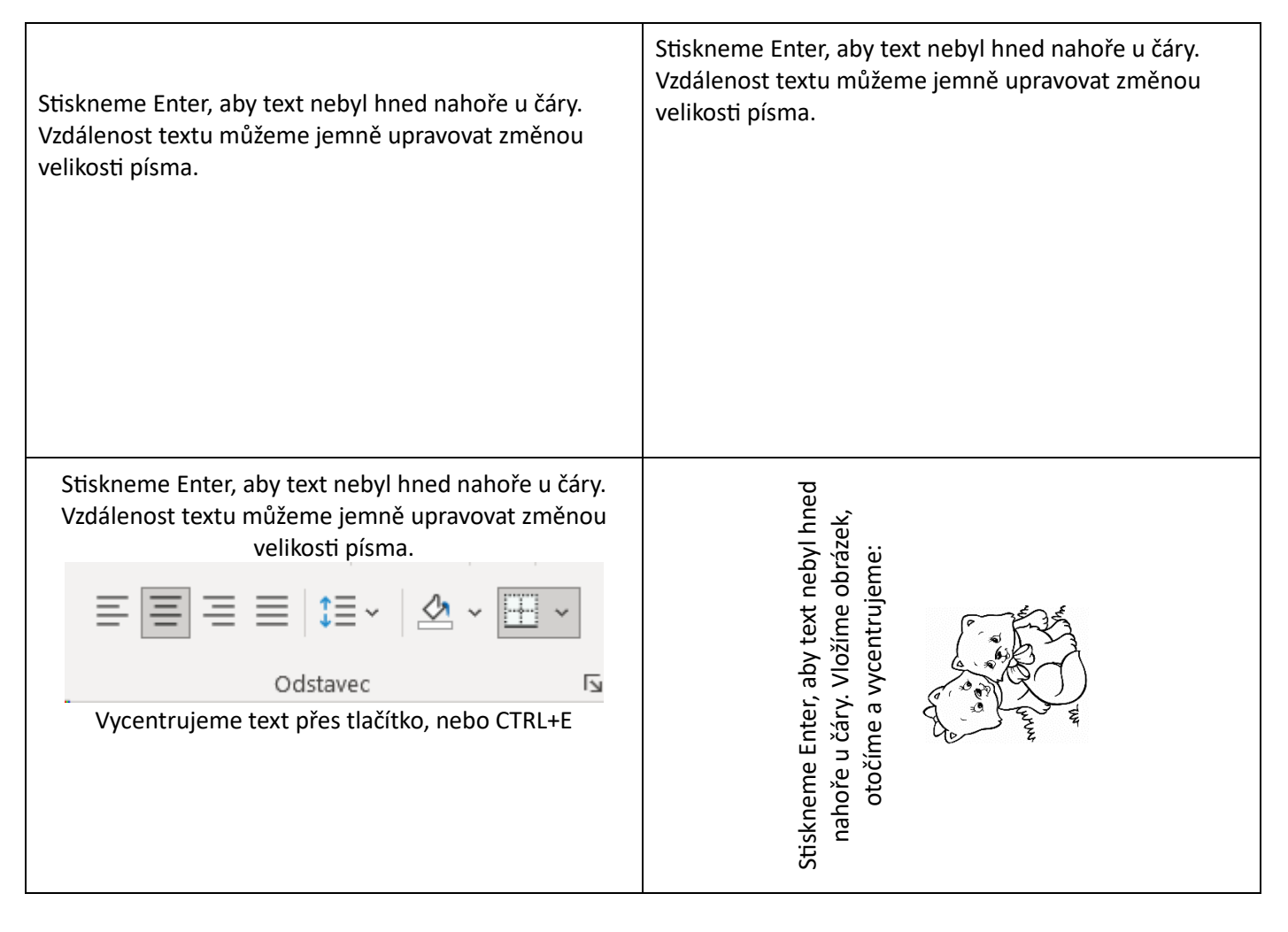

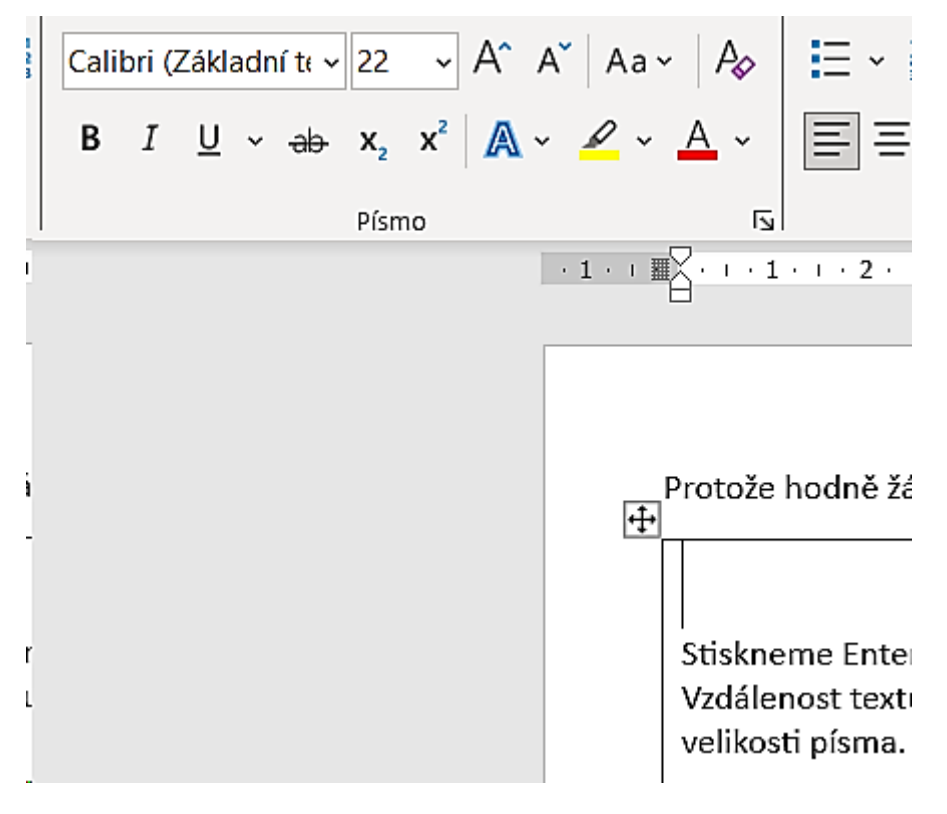

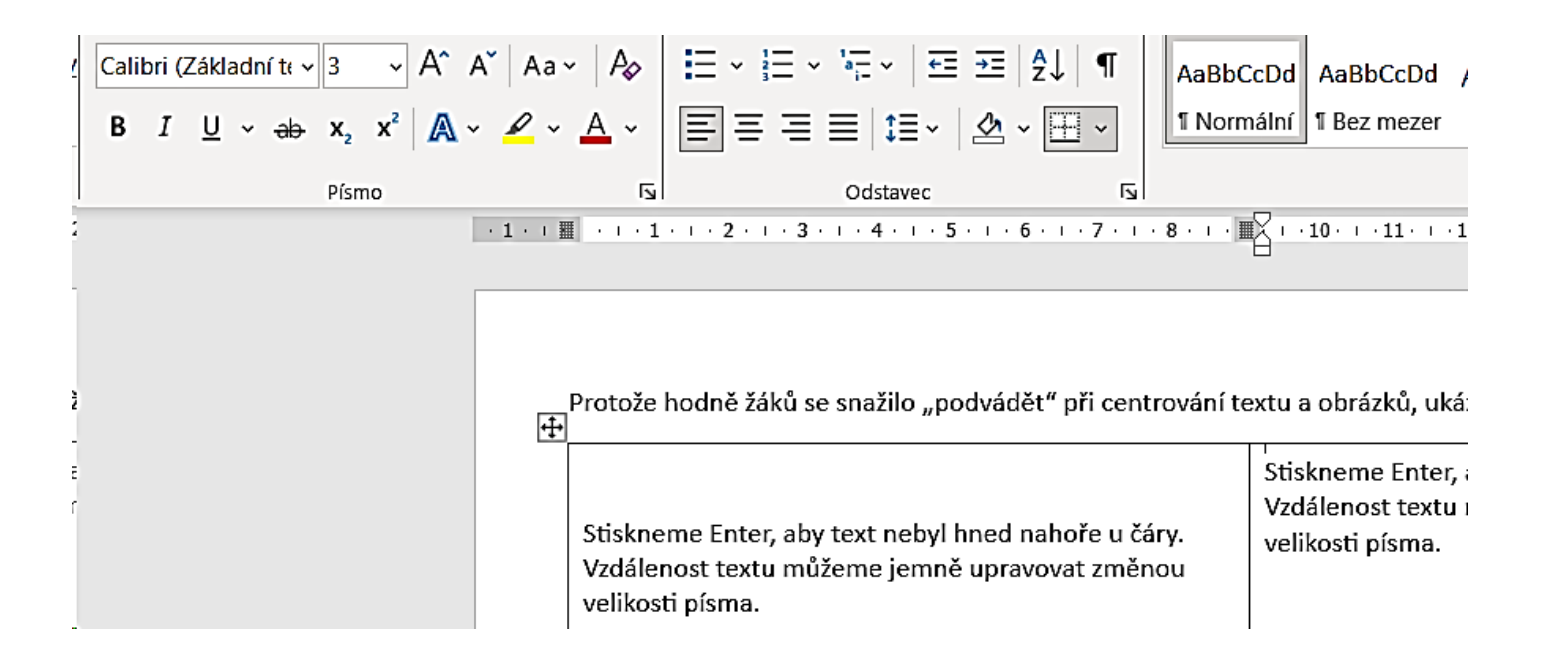

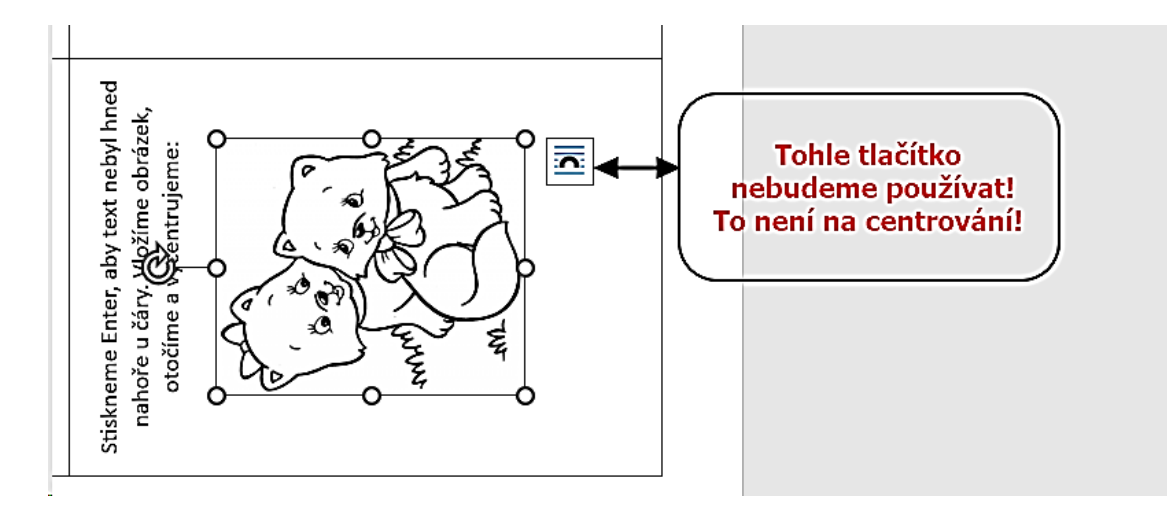

## Použijeme tohle:

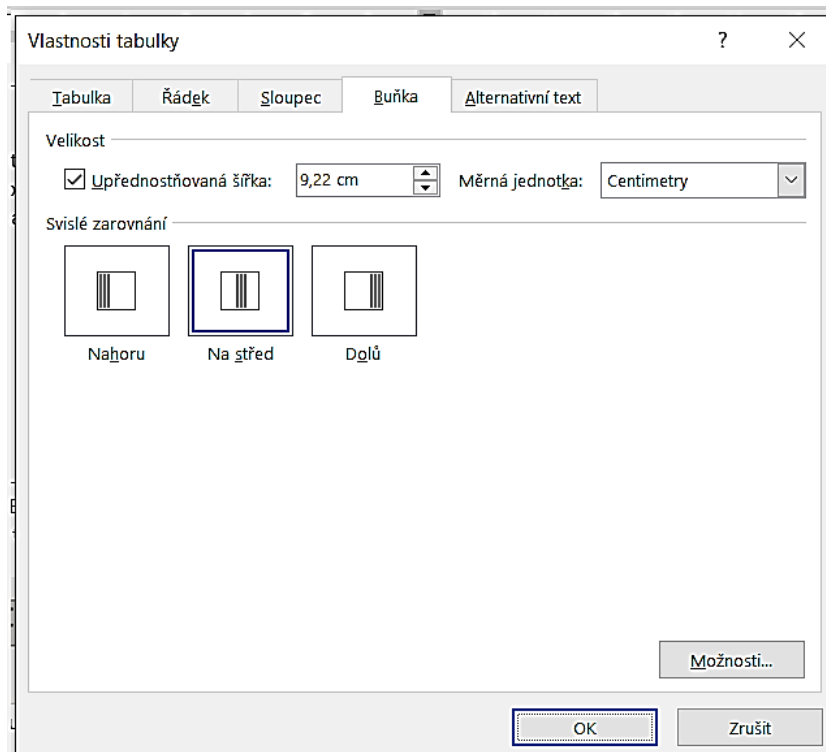

## Obrázek bude vždy uprostřed buňky ať bude velký, nebo malý:

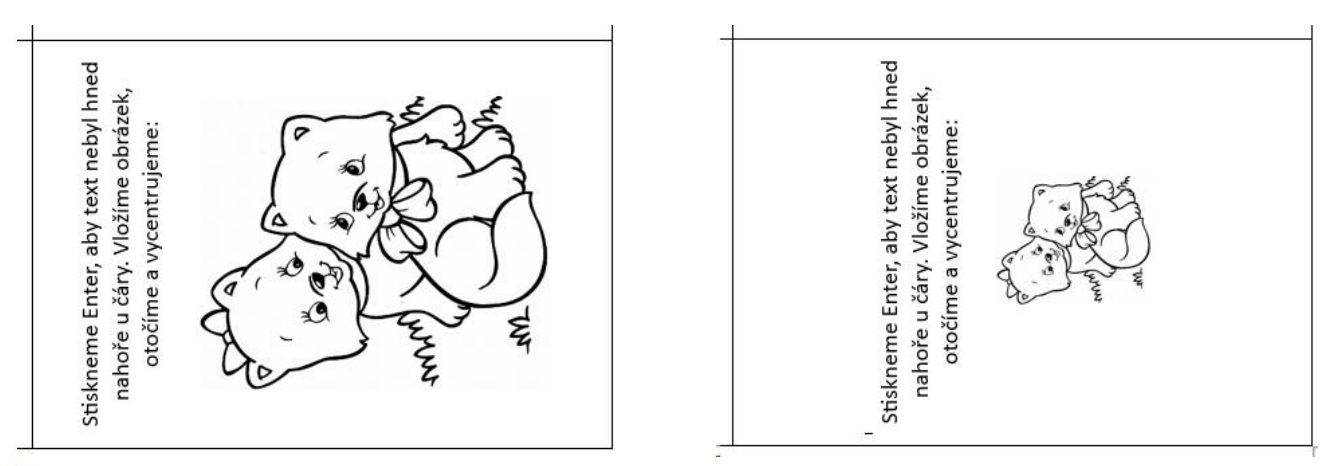

A ještě k pozvánce na maturitní ples. Ornamenty – ozdobné rohy musí být umístěné v tisknutelné zóně.

## **Ne takhle:**

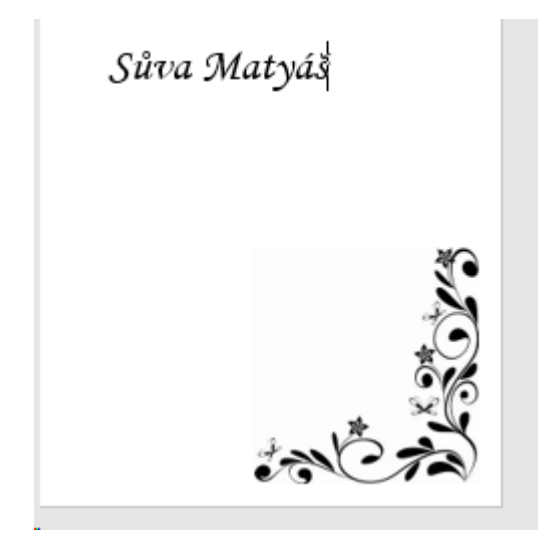

Seznam žáků je psán pomocí tabulátorů – žádné odstrkávání mezerníkem! Tabulátory zajistí přesné zarovnání a umožní posunutí.

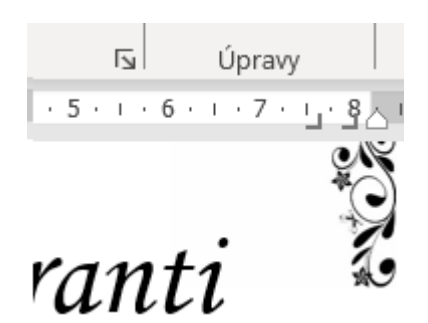

lakovský Antonín

Marko Martin